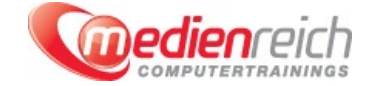

# **Virtual Reality mit Autodesk Maya und Unity 3D**

## **Kompakt-Intensiv-Training**

Die Schulung wird wahlweise mit den folgenden Virtual Reality Brillen durchgefÄ1/4hrt:

**> HTC Vive** Oculus Rift

Diese stellen wir Ihnen im Rahmen der Schulung zur VerfÄ1/4gung.

Wir bieten diese Schulung auch als individuelle Schulung wahlweise in Ihrem Unternehmen oder in unseren SchulungsrĤumen an.

Sprechen Sie uns gerne an.

Mit Autodesk Maya und Unity 3D lassen sich eindrucksvolle Virtual-Reality-Umgebungen erschaffen. Maya ist eine in der Kino- und Fernsehindustrie häufig verwendete Software zur 3D-Visualisierung und kam schon fÄ1/4r zahlreiche bekannte Animationsfilme wie "Findet Nemo" oder "Shrek" zum Einsatz. Unity 3D ermĶglicht die Entwicklung von interaktiven 3D-Grafikanwendungen und wird beispielsweise fļr die Entwicklung von Computerspielen genutzt. In unserer Schulung lernen Sie alles Wissenswerte rund um die Softwareprodukte Autodesk Maya und Unity 3D, um selbst Virtual-Reality-Umgebungen zu erstellen.

Am ersten Tag der fÄ1/4nftĤgigen Schulung widmen wir uns zunĤchst der BedienoberflĤche von Maya. Sie erhalten eine EinfÄ1/4hrung in die verschiedenen Elemente der BedienoberflĤche und die Workflows der Software. Lernen Sie eigene Maya-Projekte einzurichten und Basisobjekte zu erstellen. Ebenfalls ausführlich vorgestellt werden die Ansichtennavigation, verschiedene Selektions- und Transformationswerkzeuge sowie die Channelbox und der Attribute-Manager. Weitere Themen an diesem Tag sind das Einrichten von Hierarchien und das Gruppieren von Objekten, Auswahlmodi und Masken sowie das Bearbeiten von Vertex-, Edge-, Polygon- und Pivotpunkten.

Der zweite Kurstag hat die Modellierungswerkzeuge extrude, merge/weld, multicut, bevel und bridge zum Schwerpunkt. Sie erfahren, wie Sie Modellierungseinstellungen anpassen, 2D-Referenzbilder verwenden und freie Polygone erstellen. In diesem Zusammenhang gehen wir auf die Modellsymmetrie, fortgeschrittene Selektionsmethoden und die Konstruktionshistorie ein.

Themen des dritten Schulungstages sind unter anderem die Texture-Map, OberflĤchenmaterialien und Hypershade zur Materialerstellung. AnschlieÄŸend gehen wir auf die Grundlagen von Unity 3D ein. Wir erklĤren Ihnen ausfļhrlich die MĶglichkeiten und Grenzen der Software. Sie erhalten einen Äœberblick ļber das Bedieninterface und die Navigation in Unity 3D. Auch das Exportieren von Autodesk Maya 3D-Modellen und Importieren in Unity 3D ist Inhalt des Kurses.

Im Mittelpunkt des vierten Tages stehen weitere wichtige Funktionen von Unity 3D wie das Positionieren von Objekten im Raum, das Erstellen von PreFabs oder das Importieren und interaktive Abspielen von Animationen. Der Design- und Play-Mode sowie die verschiedenen Views wie Scene-, Hierarchy oder Project-View werden vorgestellt.

Der abschlieğende Kurstag konzentriert sich zunĤchst auf die Kamera und ihre Perspektiven, die Orthographie und Tiefe. Auf verschiedene Typen des Lichts und des Schattens wird nĤher eingegangen. Wir erlĤutern in diesem Kontext auch Materialtypen und Texturierungen. Abgerundet wird der Kursinhalt von den Virtual Reality Grundlagen. Erfahren Sie Wissenswertes ļber die Implementierung mit SteamVR fļr HTC Vive und mit dem Oculus Integration Framework fļr Oculus Rift. Sie lernen das Skripting fÄ1/4r Handcontroller zur Interaktion mit dem 3D-Modell und zur Bewegung im freien Raum kennen. Geben Sie anschlieÄŸend die App final als Anwendung fÄ1/4r den Desktop aus.

Um die theoretischen Inhalte zu vertiefen, bietet der Kurs immer wieder Gelegenheit, anhand praktischer Beispiele das Erlernte selbst anzuwenden. Hilfreiche Tipps und Tricks vom Profi erleichtern Ihnen die Arbeit. Nach dem Besuch unseres Kurses "Virtual-Reality-Umgebungen mit Autodesk Maya und Unity 3D erstellen" sind Sie mit der Arbeitsweise und den Funktionen von Autodesk Maya und Unity 3D vertraut. Sie kĶnnen selbst virtuelle Umgebungen fÄ1/4r Ihr Projekt erschaffen und eigene Anwendungen realisieren.

**Kursinhalte**

# **Tag 1**

# **Die Bedienoberfläche von Maya**

- > EinfÄ1/4hrung & Workflow-Äœbersicht
- > Die Maya BedienoberflĤche
- Ein Maya-Projekt einrichten
- > Basisobjekte erstellen
- > Ansichtsnavigation
- Selektion & Transformationswerkzeuge
- Channelbox und Attribute Manager Duplizierungsoptionen
- Objekte gruppieren und Hierarchien bilden
- Auswahlmodi und Masken
- Vertex, Edge, Polygon & Pivotpunkte bearbeiten

### **Tag 2**

- Modellierungseinstellungen anpassen
- 2D-Referenzbilder verwenden
- > Freie Polygone erstellen
- Modellierungswerkzeuge: extrude, merge/weld, multicut, bevel, bridge
- > Modellsymmetrie
- Fortgeschrittene Selektionsmethoden
- > Die Konstruktionshistorie lĶschen
- > Harte Kante im Modell verteilen

### **Tag 3**

- > Hypershade zur Materialerstellung
- > OberflĤchenmaterialien KanĤle und Texturen
- Eine Texture Map auf ein Modell anwenden
- UVs in einem UV-Textur-Editor betrachten & bearbeiten
- Erstellen von einfachen Animationen auf der Zeitleiste
- > 3D-Modelle nach Unity 3D exportieren
- > EinfÄ1/4hrung in die Grundlagen von Unity 3D
- > Möglichkeiten und Grenzen von Unity 3D
- > Interface & Navigation

## **Tag 4**

- > ErlĤuterung von Design- und Play-Mode
- Views (z. B. Scene-, Hierarchy oder Project-View) und Dateistruktur
- > Neues Projekt anlegen
- Objekte aus Maya importieren
- Game-Objekte in Unity 3D
- Unity Components von GameObjects
- Objekte im Raum positionieren
- > PreFabs erstellen
- Import & Verwendung bestehender Assets aus dem Assetstore
- Animationen importieren und interaktiv abspielen

### **Tag 5**

- Kamera (Perspektive, Tiefen, Orthographie etc.)
- Licht (Typen, Schatten etc.)
- Material (Typen, Texturierung etc.)
- > Skripting in Unity 3D
- Virtual Reality Grundlagen
- Virtual Reality implementation mit SteamVR fÄ1/4r HTC Vive
- IVirtual Reality implementation mit Oculus Integration Framework f $\tilde{A}^{1/4}$ r Oculus Rift
- Interaktionsskripting f $\tilde{A}^{1/4}r$  Handcontroller um mit dem 3D Modell zu interagieren
- **>** Interaktionsskripting Bewegen im Raum
- > Die App final als Desktopanwendung ausgeben
- > Tipps & Tricks

# **Vorraussetzungen**

Allgemeine PC- oder MAC-Kenntnisse. Grafik- und Bildbearbeitungskenntnisse sind vorteilhaft.

# **Unterrichtszeit**

**(8 x 45 Minuten)** jeweils von 09.30 Uhr - 17.00 Uhr

### **Öffentliches Training**

Das **öffentliche Training** ist eine **Standardschulung** in den medienreich-SchulungsrĤumen mit Ķffentlichem Teilnehmerkreis und den Inhalten aus unserem Trainingsprogramm.

#### **Preise**

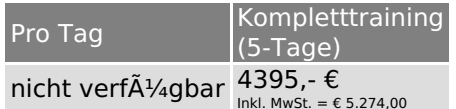

Alle Preis verstehen sich pro Teilnehmer(in).

#### **Inklusive**

Mittagessen, GetrĤnke, Trainingsunterlagen, medienreich-Zertifikat

Bei gleichzeitiger Anmeldung von

- **2-3 Personen** erhalten Sie **5% Rabatt**,
- **4-6 Personen** erhalten Sie **10% Rabatt**
- **7 Personen und mehr** erhalten Sie **15% Rabatt**.

#### **Individuelles Inhouse Training**

Das *individuelle Inhouse Training* findet in Ihren RĤumlichkeiten statt.

#### **Ihre Vorteile auf einen Blick:**

- Wir kommen zu Ihnen
- > Sie bestimmen Ihren Wunschtermin
- Individuell abstimmbare Trainingsschwerpunkte aus unserer Trainingsbeschreibung
- > Individuelle Betreuung durch den Trainer
- > Sie sparen sich eventuelle Anfahrtswege u. Äœbernachtungskosten

#### **Tagespreise**

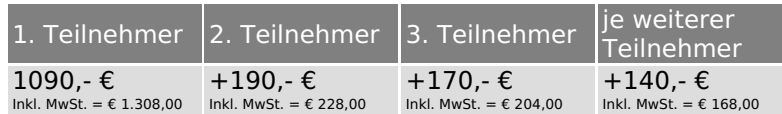

Bei den Preisen handelt es sich um Tagespreise (8 x 45 Minuten) zzgl. eventuell anfallender Spesen. Details entnehmen Sie bitte dem verbindlichen Angebot unser Berater- / innen.

#### **Inklusive**

Trainingsunterlagen, medienreich-Zertifikat

#### **Individuelles Firmen Training**

**Individuelles Firmen Training** fÄ1/4r Sie oder Ihre Mitarbeiter in den SchulungsrĤumen von medienreich.

#### **Ihre Vorteile auf einen Blick:**

- > Individuelle Betreuung durch den Trainer
- > Training in unseren modernen SchulungsrĤumen
- > Sie bestimmen Ihren Wunschtermin
- Individuell abstimmbare Trainingsschwerpunkte aus unserer Trainingsbeschreibung

#### **Tagespreise**

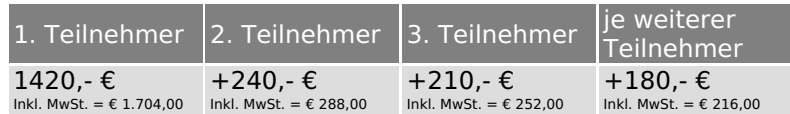

Bei den Preisen handelt es sich um Tagespreise (8 x 45 Minuten).

#### **Inklusive**

Mittagessen, GetrĤnke, Trainingsunterlagen, medienreich-Zertifikat

Ausdruck erstellt am 26.04.2024

medienreich Training GmbH HermannstraÄŸe 3 33602 Bielefeld Tel: +49 (0) 521 - 968774-0 Fax: +49 (0) 521 - 968774-90

BÄ1/4rozeiten: Mo. - Fr. 8:30 Uhr - 16:30 Uhr

GeschĤftsfÄ1/4hrer: Frank Schmittat UST-ID: DE308555942 Gerichtsstand: Bielefeld Amtsgericht: Bielefeld, HRB 42330